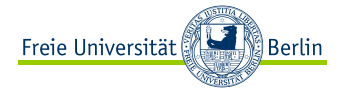

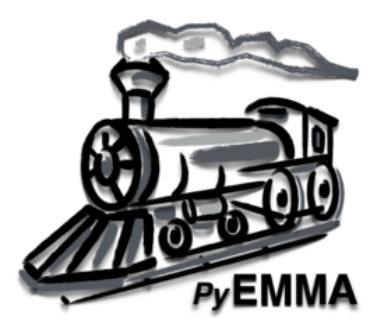

PyEMMA Package Overview and Software Development

Martin K. Scherer Free University Berlin

February 17, 2019

 $OQ$  $\leftarrow$   $\Box$ 

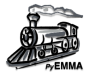

#### [Software overview and design patterns](#page-2-0)

[Python](#page-3-0) [Anaconda stack](#page-4-0) [Package overview](#page-5-0) [Coordinates package](#page-7-0) [MSM package](#page-10-0)

### [PyEMMA Development](#page-12-0)

[Principles](#page-13-0) [Processes](#page-14-0) [GitHub](#page-16-0) [Continous Integration Services](#page-17-0) [Collaboration](#page-20-0)

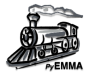

## <span id="page-2-0"></span>[Software overview and design patterns](#page-2-0)

[Python](#page-3-0) [Anaconda stack](#page-4-0) [Package overview](#page-5-0) [Coordinates package](#page-7-0) [MSM package](#page-10-0)

## [PyEMMA Development](#page-12-0)

[Principles](#page-13-0) [Processes](#page-14-0) [GitHub](#page-16-0) [Continous Integration Services](#page-17-0) [Collaboration](#page-20-0)

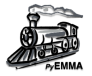

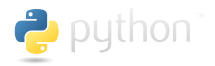

- <span id="page-3-0"></span>► Easy to use core libraries (eg. NumPy, SciPy, Pandas, lupyter, Matplotlib, ...)
- ▶ Scientific software for MD, data science, biology, chemistry . . .
- ► Easy to learn general purpose language
- **É** Quick prototyping
- ► Glue together software written in faster languages (eg. C/C++, Fortran)

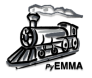

- <span id="page-4-0"></span>**É** Anaconda is a (Python-based) software stack built for all three major platforms (Linux, OSX, Windows)
- ► Easy installation and upgrading, no need to compile anything yourself.
- **É** Different software channels for different purposes (eg. Omnia [MD], BioConda [Bioinformatics], . . . )
- **É** Automatic handling of dependencies (conflict checking)
- **E** Possibility to create isolated work environments (separate package versions etc.)

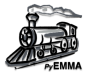

<span id="page-5-0"></span>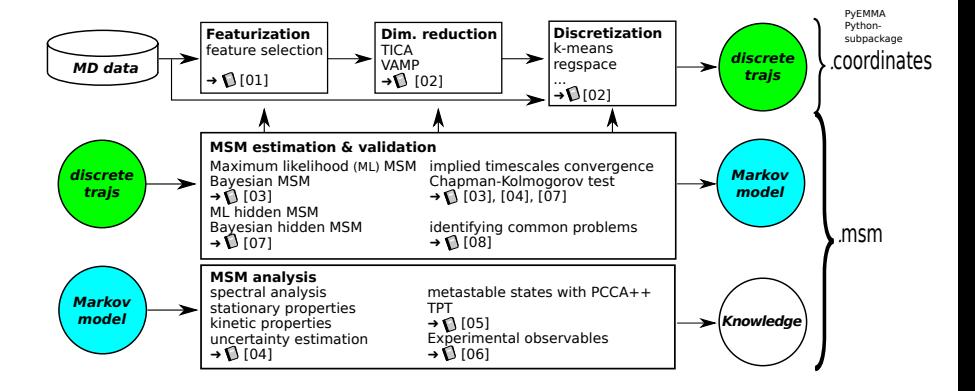

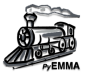

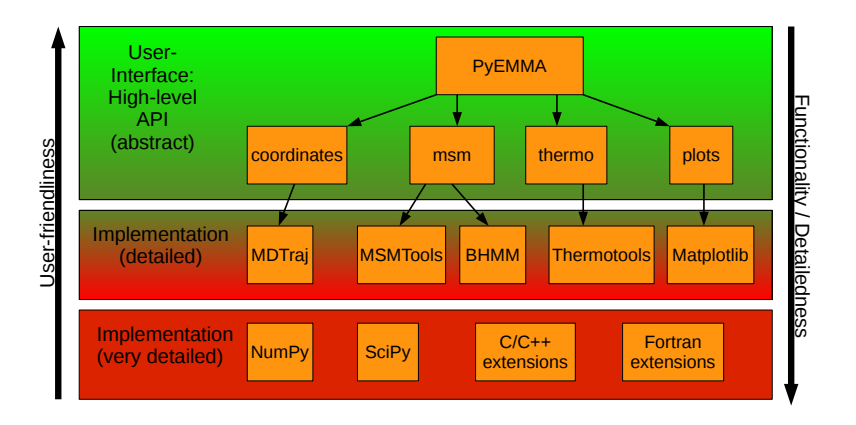

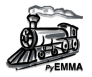

- <span id="page-7-0"></span>**É** Streaming data pattern
- **É** Avoid the need of dumping intermediate results to disk
- ► Support for multiple data formats
- ► Random access possible (either simulated or IO efficient)

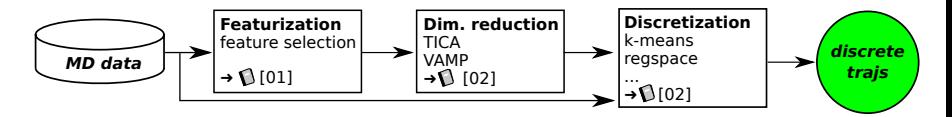

Figure: Workflow: state space discretisation

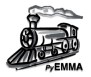

All readers are Python-"iterable", which means you can process data in chunks. The more general concept in PyEMMA is called 'DataSource'

```
1 | my\_source = pyemma.coordinates.source(['traj001.txtc', ...))2 | for element in my_source:
\overline{\mathbf{3}}print(element)
```
Supported reader data formats:

- ▶ MD-simulation data (XTC, DCD, ... via MDTraj)
- $\triangleright$  NumPy (.npy) files
- Tabulated ASCII data (around three times more efficient than Numpy.loadtxt)
- Fragmented trajectories [('sim 0 part0.xtc', 'sim 0 part1.xtc'), 'sim 1 part0.xtc', 'sim 1 part1.xtc')]

# **MDTraj**

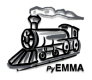

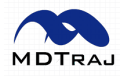

Python package for reading/writing and analyzing molecular trajectories. Analysis functions:

- $\blacktriangleright$  distances
- $\triangleright$  bonds/angles/dihedrals
- $\blacktriangleright$  hydrogen bonding identification
- Secondary structure assignment
- $\triangleright$  NMR observables
- $\blacktriangleright$  ... and many more

Supported formats:

- $\triangleright$  DCD  $\blacktriangleright$  binpos
- $\triangleright$  XTC  $\blacktriangleright$  NetCDF
- $\blacktriangleright$  TRR  $\blacktriangleright$  LH5
- $\blacktriangleright$  HDF5  $\blacktriangleright$  PDB
- $\blacktriangleright$  XY7  $\mathbf{L}$

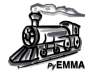

<span id="page-10-0"></span>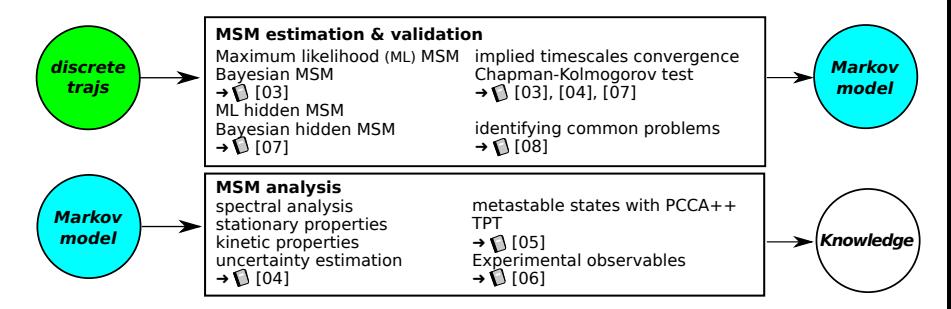

Figure: MSM estimation and analysis workflow.

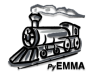

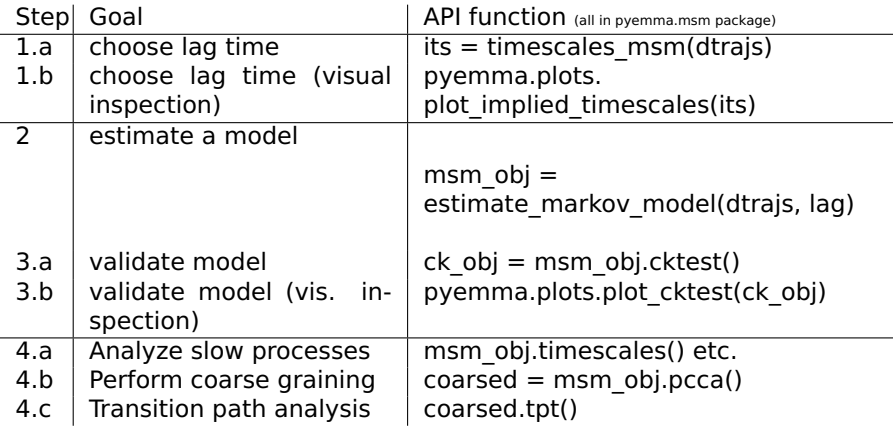

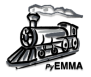

#### <span id="page-12-0"></span>[Software overview and design patterns](#page-2-0)

[Python](#page-3-0) [Anaconda stack](#page-4-0) [Package overview](#page-5-0) [Coordinates package](#page-7-0) [MSM package](#page-10-0)

## [PyEMMA Development](#page-12-0)

[Principles](#page-13-0) [Processes](#page-14-0) [GitHub](#page-16-0) [Continous Integration Services](#page-17-0) [Collaboration](#page-20-0)

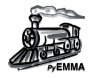

- <span id="page-13-0"></span> $\triangleright$  Use Python as the glue to faster languages (C/C++, Fortran)
- Stable and easy to use high level user interface
- Open source (GNU Lesser Public license 3+, minimal restrictions on redistribution)
- ► Open development process on GitHub (everybody can contribute)
- $\triangleright$  Focus on speed and stability (NumPy, SciPy under the hood)
- ► Focus on good documentation (see http://emma-project.org)

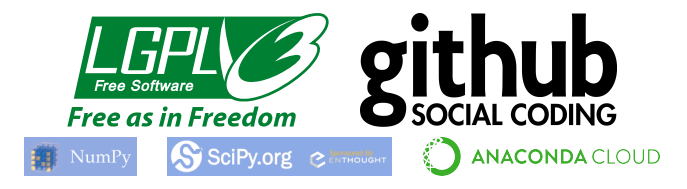

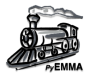

- <span id="page-14-0"></span>► GitHub as frontend (collect issues/bugs, discuss proposed changes, plan new features, . . . )
- ► Continuous integration/deployment (Travis-CI, AppVeyor, custom Jenkins instances)
- ► Unit-tests for API and implementation
- ► Integration tests of notebooks
- **É** Release bug fixes regularly
- ▶ Release major/minor versions, if API changes.
- ► Preserve API compatibility (deprecate functions first, to notice users, that in the future their program/scripts will not work the same way as before)

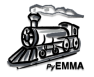

- ► Before a release we freeze acceptance of new features (their milestone gets postponed to the next release)
- ► Testing sessions eliminate all found bugs
- ► Deploy source archive to PyPI (installable with pip) and binaries to Anaconda.org binary services.
- **É** Version scheme: Major.minor.micro

major = major new (and API break features) minor = new features preserving existing API  $micro = patches/buq$  fixes

# <span id="page-16-0"></span>GitHub

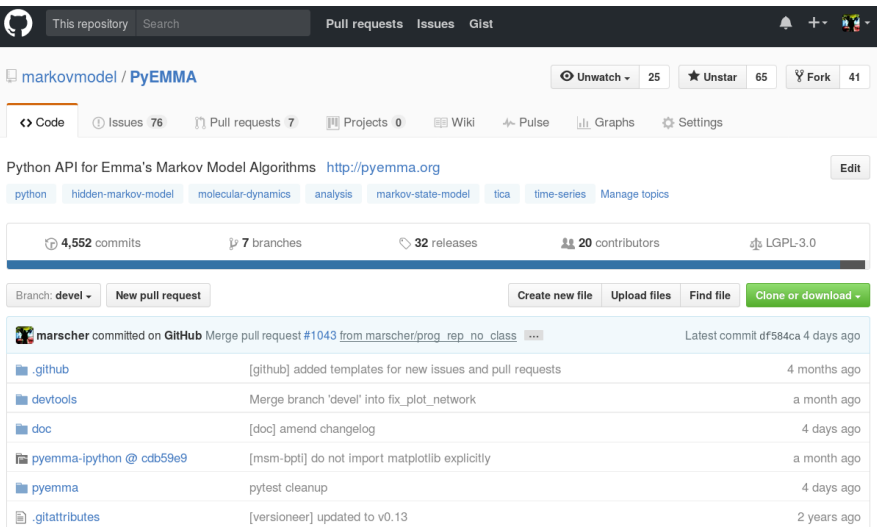

# Figure: PyEMMA GitHub page

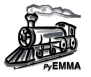

- <span id="page-17-0"></span>1. Propose a change/feature via an issue
- 2. Create a local branch in Git to work on
- 3. Push the (tested) branch to your fork
- 4. Open a "pull request" (PR) on main repository (markovmodel/PyEMMA)
- 5. Discuss changes, eventually add more commits
- 6. Maintainer merges your PR

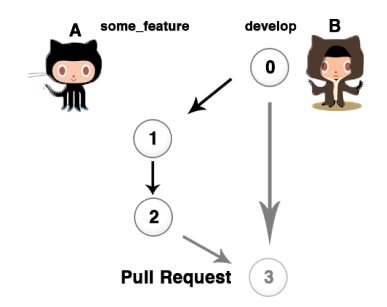

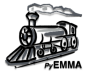

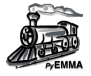

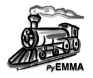

- <span id="page-20-0"></span>**É** Create a GitHub account to directly post issues (**preferred**).
- **É** Join our channel on Gitter.im
- ► Send mails to the developers (more overhead for us, might not reach somebody in time).

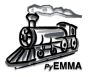

Thank you for your attention! Further questions?